## <span id="page-0-0"></span>Package 'condMVNorm'

March 18, 2020

<span id="page-0-1"></span>Title Conditional Multivariate Normal Distribution Version 2020.1 Date 2020-03-17 Description Computes conditional multivariate normal densities, probabilities, and random deviates. Imports stats **Depends**  $R$ ( $> = 3.0$ ), mytnorm License GPL-2 Author Ravi Varadhan [aut, cre] Maintainer Ravi Varadhan <ravi.varadhan@jhu.edu> NeedsCompilation no Repository CRAN Date/Publication 2020-03-18 15:50:16 UTC

### R topics documented:

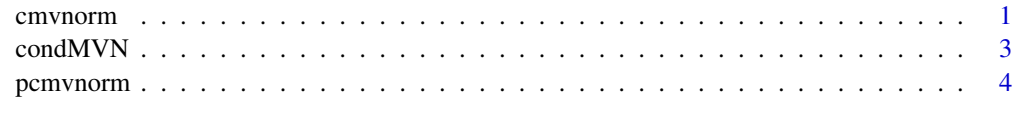

#### **Index** [6](#page-5-0) **6**

cmvnorm *Conditional Multivariate Normal Density and Random Deviates*

#### <span id="page-0-2"></span>Description

These functions provide the density function and a random number generator for the conditional multivariate normal distribution, [Y given X], where  $Z = (X, Y)$  is the fully-joint multivariate normal distribution with mean equal to mean and covariance matrix sigma.

#### <span id="page-1-0"></span>Usage

```
dcmvnorm(x, mean, sigma, dependent.ind, given.ind,
X.given, check.sigma=TRUE, log = FALSE)
rcmvnorm(n, mean, sigma, dependent.ind, given.ind,
X.given, check.sigma=TRUE,
method=c("eigen", "svd", "chol"))
```
#### Arguments

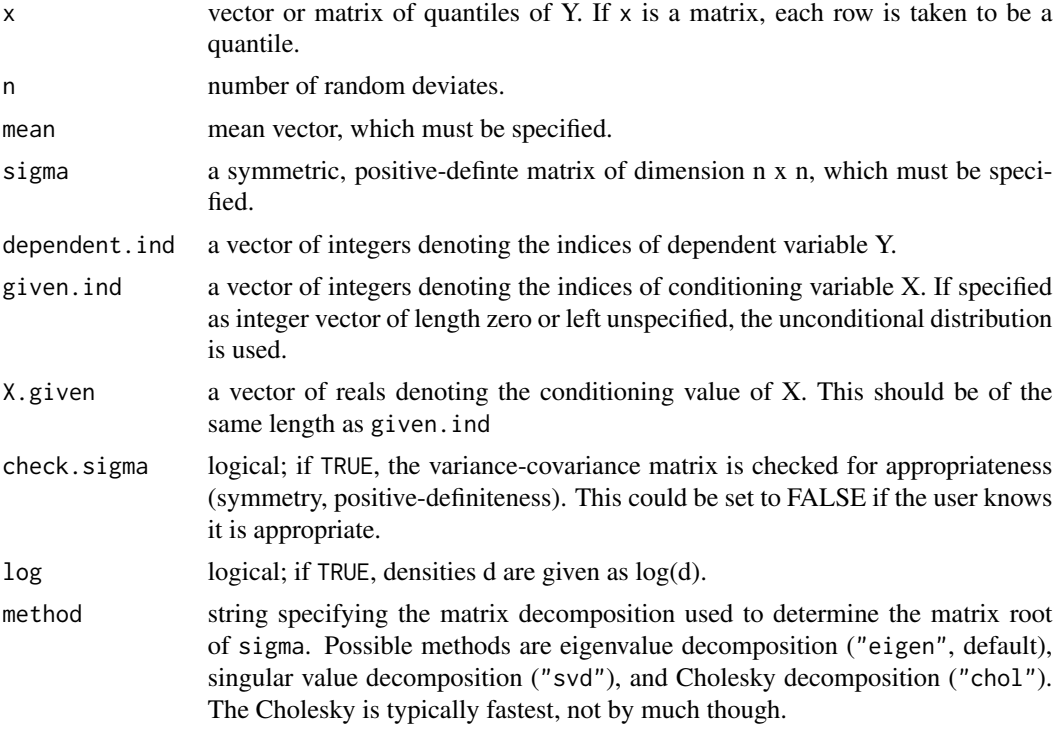

#### See Also

[pcmvnorm](#page-3-1), [pmvnorm](#page-0-1), [dmvnorm](#page-0-1), [qmvnorm](#page-0-1)

#### Examples

```
# 10-dimensional multivariate normal distribution
n < -10A <- matrix(rnorm(n^2), n, n)
A \leq -A %*% t(A)# density of Z[c(2,5)] given Z[c(1,4,7,9)]=c(1,1,0,-1)
dcmvnorm(x=c(1.2,-1), mean=rep(1,n), sigma=A,
dependent.ind=c(2,5), given.ind=c(1,4,7,9),
X.given=c(1,1,0,-1))
```
dcmvnorm $(x=-1,$  mean=rep $(1,n)$ , sigma=A, dep=3, given=c $(1,4,7,9,10)$ ,

#### <span id="page-2-0"></span> $\mathcal{L}$  condMVN 3

```
X=c(1,1,0,0,-1))
dcmvnorm(x=c(1.2,-1), mean=rep(1,n), sigma=A, dep=c(2,5),
  given=integer())
# gives an error since `x' and `dep' are incompatibe
#dcmvnorm(x=-1, mean=rep(1,n), sigma=A, dep=c(2,3),
# given=c(1,4,7,9,10), X=c(1,1,0,0,-1))
rcmvnorm(n=10, mean=rep(1,n), sigma=A, dep=c(2,5),given=c(1,4,7,9,10), X=c(1,1,0,0,-1),
method="eigen")
rcmvnorm(n=10, mean=rep(1,n), sigma=A, dep=3,
given=c(1,4,7,9,10), X=c(1,1,0,0,-1),
method="chol")
```
condMVN *Conditional Mean and Variance of Multivariate Normal Distribution*

#### Description

These functions provide the conditional mean and variance-covariance matrix of  $[Y]$  given  $X$ ], where  $Z = (X, Y)$  is the fully-joint multivariate normal distribution with mean equal to mean and covariance matrix sigma.

#### Usage

```
condMVN(mean, sigma, dependent.ind, given.ind, X.given, check.sigma=TRUE)
```
#### Arguments

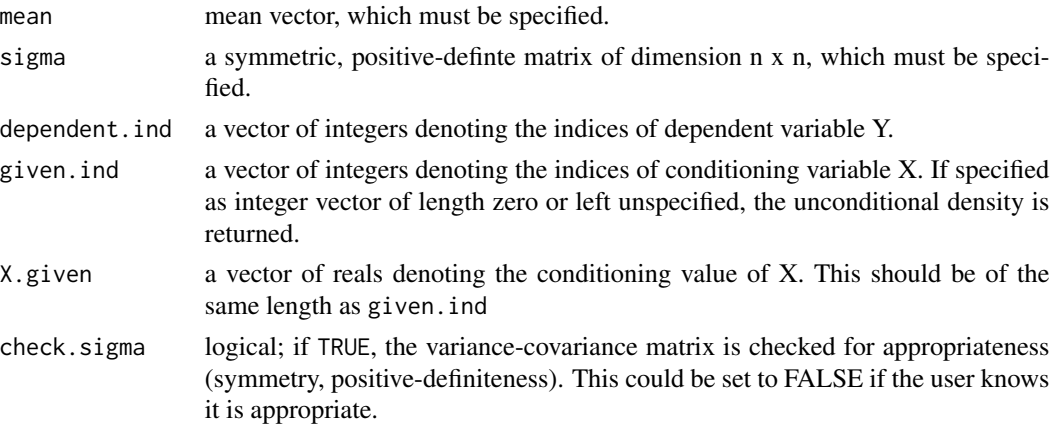

#### See Also

[dcmvnorm](#page-0-2), [pcmvnorm](#page-3-1), [pmvnorm](#page-0-1), [dmvnorm](#page-0-1), [qmvnorm](#page-0-1)

#### Examples

```
# 10-dimensional multivariate normal distribution
n < -10A <- matrix(rnorm(n^2), n, n)
A \leq -A %*% t(A)condMVN(mean=rep(1,n), sigma=A, dependent=c(2,3,5), given=c(1,4,7,9),
  X.given=c(1,1,0,-1))
condMVN(mean=rep(1, n), sigma=A, dep=3, given=c(1, 4, 7, 9), X=c(1, 1, 0, -1))condMVN(mean=rep(1,n), sigma=A, dep=3, given=integer())
# or simply the following
condMVN(mean=rep(1,n), sigma=A, dep=3)
```
<span id="page-3-1"></span>pcmvnorm *Conditional Multivariate Normal Distribution*

#### Description

Computes the distribution function of the conditional multivariate normal, [Y given X], where Z  $=$   $(X,Y)$  is the fully-joint multivariate normal distribution with mean equal to mean and covariance matrix sigma.

#### Usage

pcmvnorm(lower=-Inf, upper=Inf, mean, sigma, dependent.ind, given.ind, X.given, check.sigma=TRUE, algorithm = GenzBretz(), ...)

#### Arguments

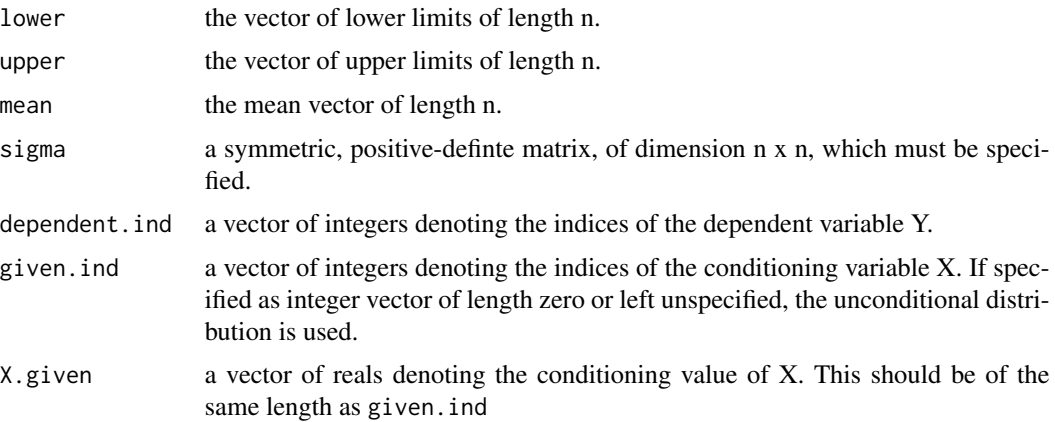

<span id="page-3-0"></span>

#### <span id="page-4-0"></span>pcmvnorm 5

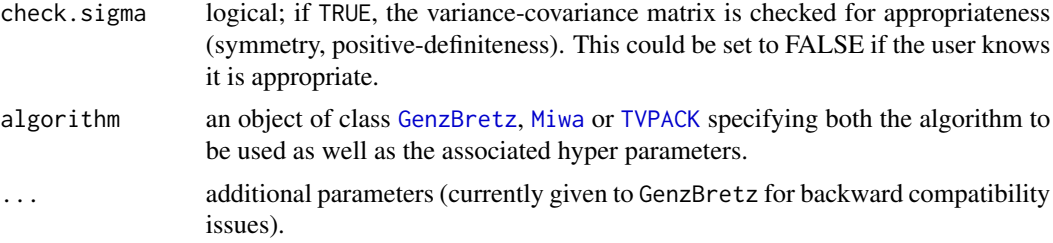

#### Details

This program involves the computation of multivariate normal probabilities with arbitrary correlation matrices.

#### Value

The evaluated distribution function is returned with attributes

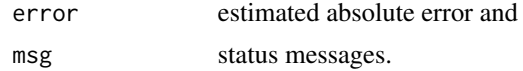

#### See Also

[dcmvnorm](#page-0-2), [rcmvnorm](#page-0-2), [pmvnorm](#page-0-1).

#### Examples

```
n < -10A <- matrix(rnorm(n^2), n, n)
A <- A %*% t(A)
pcmvnorm(lower=-Inf, upper=1, mean=rep(1,n), sigma=A, dependent.ind=3,
  given.ind=c(1,4,7,9,10), X.given=c(1,1,0,0,-1))
pcmvnorm(lower=-Inf, upper=c(1,2), mean=rep(1,n), sigma=A,
  dep=c(2,5), given=c(1,4,7,9,10), X=c(1,1,0,0,-1))
pcmvnorm(lower=-Inf, upper=c(1,2), mean=rep(1,n), sigma=A,
dep=c(2,5))
```
# <span id="page-5-0"></span>Index

∗Topic distribution cmvnorm, [1](#page-0-0) condMVN, [3](#page-2-0) pcmvnorm, [4](#page-3-0) ∗Topic multivariate cmvnorm, [1](#page-0-0) condMVN, [3](#page-2-0) pcmvnorm, [4](#page-3-0) cmvnorm, [1](#page-0-0) condMVN, [3](#page-2-0) dcmvnorm, *[3](#page-2-0)*, *[5](#page-4-0)* dcmvnorm *(*cmvnorm*)*, [1](#page-0-0) dmvnorm, *[2,](#page-1-0) [3](#page-2-0)* GenzBretz, *[5](#page-4-0)* Miwa, *[5](#page-4-0)* pcmvnorm, *[2,](#page-1-0) [3](#page-2-0)*, [4](#page-3-0) pmvnorm, *[2,](#page-1-0) [3](#page-2-0)*, *[5](#page-4-0)* qmvnorm, *[2,](#page-1-0) [3](#page-2-0)* rcmvnorm, *[5](#page-4-0)* rcmvnorm *(*cmvnorm*)*, [1](#page-0-0) TVPACK, *[5](#page-4-0)*